## 接種証明書をスマートフォンアプリで発行できます

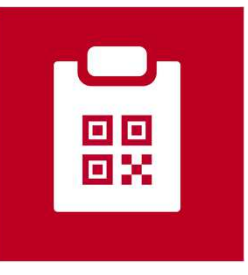

新型コロナワクチン接種証明書(英語名:**COVID-19 Vaccination Certificate**)

- 2021年12月20日からApp Store及びGoogle Playで公開されています。
- 日本政府公式の新型コロナワクチン接種証明書アプリです。
- 日本国内用、海外用の接種証明書をアプリで発行できます。

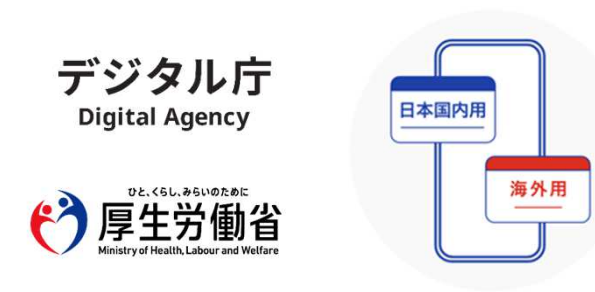

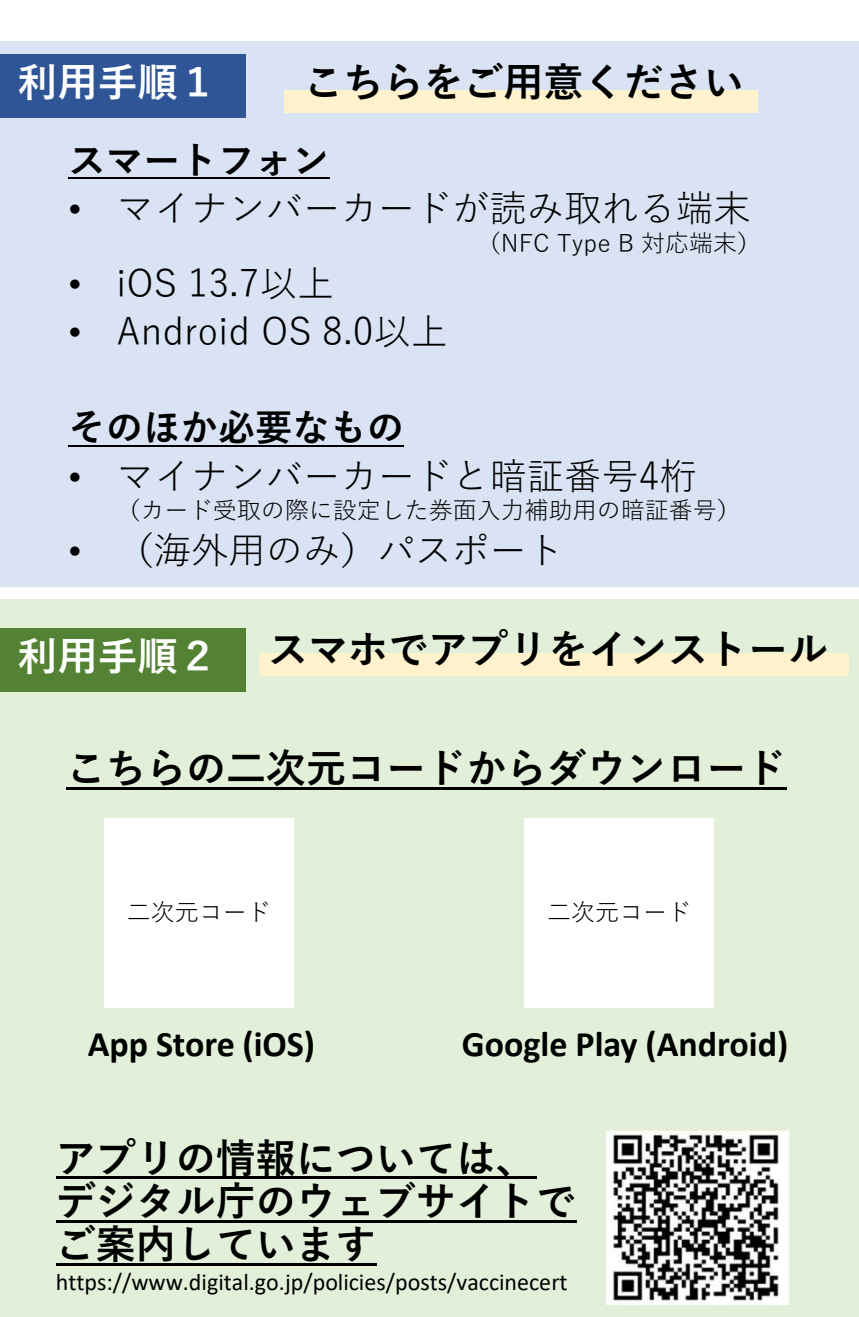

## 新型コロナワクチン接種証明書アプリの利用の流れ

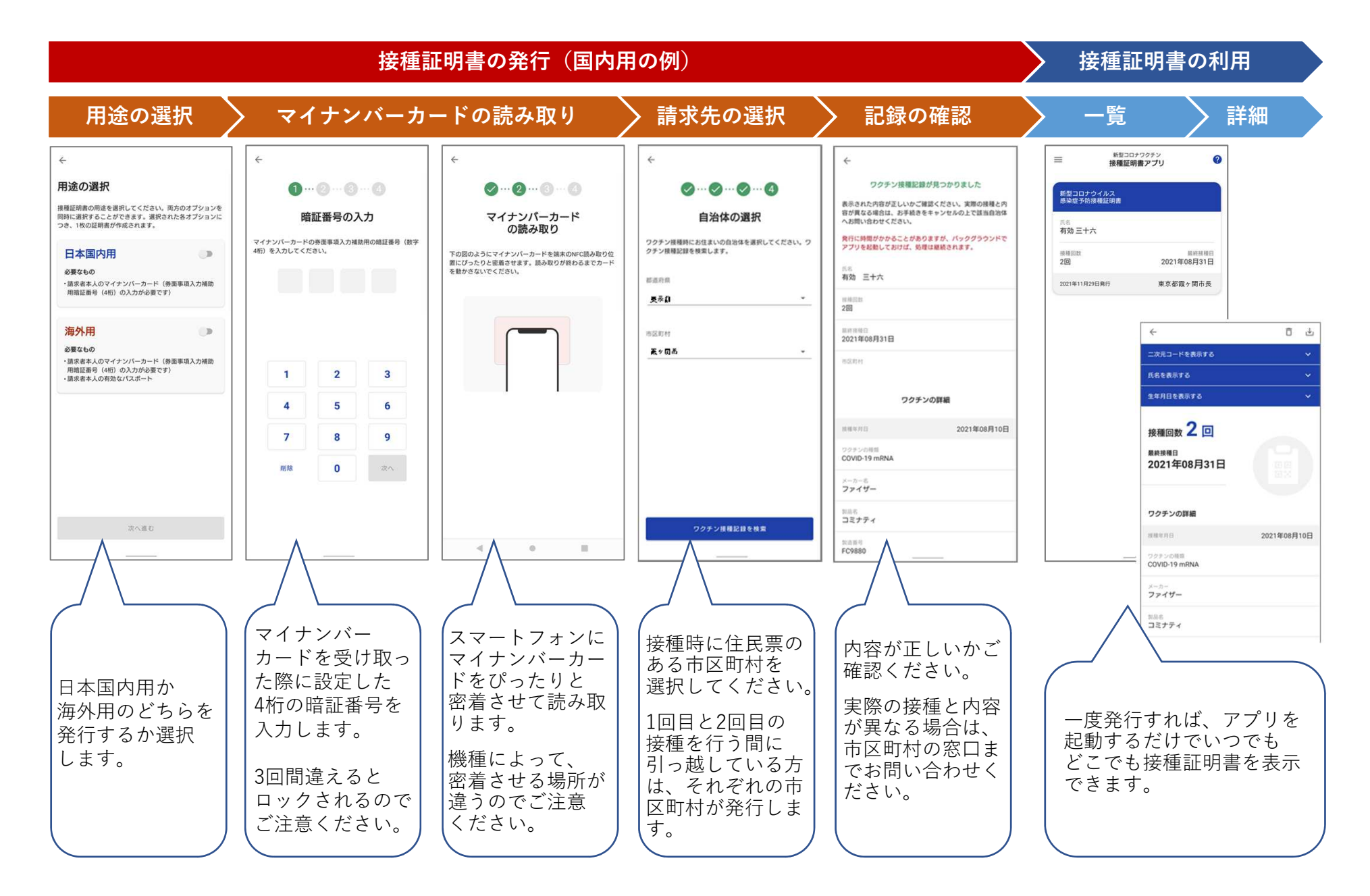